# **FAQs: CDA Import for NHSN Reporting**

# **GENERAL**

## **What options are available for reporting data to NHSN?**

There are three modes for NHSN reporting:

- Manual data entry
- Individual CDA import
- Batch automated send using a transmission mechanism (e.g., PHINMS)

Both the manual reporting option and the individual CDA option allow data submission for one facility at a time. Automated send (batch submission) can be used to import CDA files from one or more facilities in a single zip file. All reporting options require that the facility be enrolled and set-up to use NHSN - this includes adding reporting locations and monthly reporting plans. Enrollment, set-up, and annual surveys are completed manually for all three modes.

## **What is CDA?**

Clinical Document Architecture (CDA) is a document markup standard that specifies the structure and semantics of a clinical document (such as a discharge summary or progress note) for the purpose of information exchange. For the purposes of NHSN specifically, CDA is a file format that allows a single facility's data to be imported electronically into NHSN. The data in the file must include all required elements for the particular report form.

#### **How is CDA used for NHSN reporting?**

Facilities interested in importing data into NHSN rather than entering it manually have the option to work with a CDA vendor to create CDA files. The CDA vendor develops software that extracts NHSN data from the facility's available electronic sources of medical information (e.g., electronic medical record software, laboratory information, and admission, discharge, and transfer data) to create valid CDA files. To report to NHSN, CDA files are created, zipped, and then imported into NHSN. Monthly reporting plans must be added manually before data can be imported.

#### **What can be reported to NHSN using CDA import?**

CDA import is available for the following reporting options (please note the NHSN HAI Implementation Guide Release Number):

- Bloodstream Infection (BSI) (NHSN R2 & R5)
- Procedures and Surgical Site Infection (SSI) (NHSN R2 & R5)
- Central Line Insertion Practices Adherence (CLIP) (NHSN R5)
- Urinary Tract Infection (UTI) (NHSN R5)
- Laboratory Identified Multidrug –Resistant Organism (MDRO) or *Clostridium difficile* Infection (CDI)Event (LabID) (NHSN R5)
- Summary Reports for Intensive Care Unit (ICU) (NHSN R2 & R5)

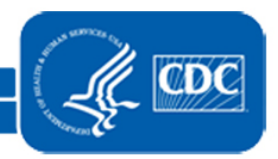

- Summary Reports for Neonatal Intensive Care Unit (NICU) and Specialty Care Area (SCA) (NHSN R5)
- Summary Report: Antibiotic Use Pharmacy option (In Pilot Phase) (NHSN R6)

CDA import options that are currently under development:

- Dialysis Event and Denominators for Outpatient Dialysis (expected August 2012)
- MDRO and CDI Prevention Process and Outcome Measures Monthly Monitoring

## **Are data reported to NHSN using CDA import the same data that are reported manually?**

Yes, data should be the same with all modes of NHSN reporting. Data are still collected according to the NHSN protocols and forms. It is the facility's responsibility to verify the accuracy of data being reported to NHSN.

## **What is a "CDA vendor" and how do I locate one?**

A CDA vendor is a business with expertise in CDA standards and the ability to develop software according to the CDC NHSN Healthcare Associated Infection (HAI) Implementation Guide (IG). The Association of Professionals in Infection Control and Epidemiology (APIC) maintains a list of vendors that have expressed willingness to provide CDA services for NHSN reporting. The vendor list can be found here:

[http://www.apic.org/AM/Template.cfm?Section=Surveillance\\_Technology\\_Resources&template=/CM/C](http://www.apic.org/AM/Template.cfm?Section=Surveillance_Technology_Resources&template=/CM/ContentDisplay.cfm§ion=Surveillance_Technology_Resources&ContentID=17457) [ontentDisplay.cfm&section=Surveillance\\_Technology\\_Resources&ContentID=17457](http://www.apic.org/AM/Template.cfm?Section=Surveillance_Technology_Resources&template=/CM/ContentDisplay.cfm§ion=Surveillance_Technology_Resources&ContentID=17457)

To be added to the APIC vendor list, CDA vendors are encouraged to contact APIC at [apicinfo@apic.org](mailto:apicinfo@apic.org) or (202) 789-1890.

## **If we decide to pursue CDA for NHSN reporting, does our facility need a CDA vendor? Can our IT department export the data from our electronic medical records to import into NHSN?**

Creating CDA files is more complex than exporting data in the correct file format. Your facility may not need an official CDA vendor, but expertise to interpret the NHSN Healthcare Associated Infection (HAI) Implementation Guide (IG) and familiarity with Health Level 7 (HL7) is required for success. If your vendor is unfamiliar with these terms, they should contact the NHSN CDA Helpdesk at [nhsncda@cdc.gov](mailto:nhsncda@cdc.gov) for additional information to determine if they have the capability required to create CDA files.

#### **How should my facility get started?**

Locate a CDA vendor. This may be your electronic medical record (EMR) vendor or a third-party CDA vendor. Ensure the CDA vendor is signed up to receive regular e-mail updates from [nhsncda@cdc.gov.](mailto:nhsncda@cdc.gov) Complete NHSN enrollment and set-up for your facility.

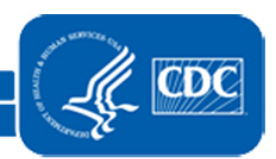

# **CDA FOR DIALYSIS EVENT REPORTING**

## **What dialysis data can be reported to NHSN using CDA import?**

When CDA import is ready for dialysis (expected fall 2012), it will be possible to use CDA import to report data collected on the *Dialysis Event* form and *Denominators for Outpatient Dialysis* form. Users will continue to complete their annual survey and monthly reporting plans manually.

# **What are the minimum requirements for my facility to use CDA import for NHSN Dialysis Event Reporting?**

There are several requirements to be able to use CDA import for NHSN reporting:

- The facility must be enrolled in NHSN. Please see NHSN's User System Requirements at: <http://www.cdc.gov/nhsn/enroll.html#System>
- An understanding of Dialysis Event Protocol, surveillance definitions, and corresponding forms and instructions.
- Access to electronic health information is required for completion of the *[Dialysis Event](http://www.cdc.gov/nhsn/psc_da_de.html#form)* and *[Denominators for Outpatient Dialysis](http://www.cdc.gov/nhsn/psc_da_de.html#form)* forms.
- A CDA vendor/IT resource with understanding or formal training in HL7 CDA, with the ability to use the CDC NHSN Healthcare Associated Infection (HAI) Implementation Guide (IG) to create valid CDA files.

# **What assistance will CDC provide to CDA vendors and facilities seeking to report Dialysis Event surveillance data to NHSN using CDA import?**

In early 2012, CDC will begin providing guidance to interested vendors/facilities via instructional webinars. Interested CDA vendors/facilities should sign up on the [nhsncda@cdc.gov](mailto:nhsncda@cdc.gov) mailing list for more information. In addition, CDA vendors and facilities can contact the NHSN CDA Helpdesk at [nhsncda@cdc.gov](mailto:nhsncda@cdc.gov) with questions.

#### **When will my facility be able to report Dialysis Event surveillance data to NHSN using CDA import?**

This depends on your CDA vendor. Once NHSN is able to accept imported dialysis CDA files (expected fall 2012), any facility with the ability to create valid CDA files will be able to report this way. Guidance for CDA vendors/facilities will be available in early 2012 in order to give ample preparation time. However, CDA vendors will require time for programming, testing, and validation, which may delay your facility's ability to generate CDA files until well after fall of 2012. Be prepared to report manually until you are certain that CDA import is successfully reporting accurate data for your facility.

# **If our dialysis facility plans to use CDA to report, do we still need to enroll in NHSN?**

Yes, facilities using CDA still need to enroll, add an 'Outpatient Hemodialysis Clinic' location, complete the annual Outpatient Dialysis Center Practices Survey, and enter Monthly Reporting Plans, manually. Step-by-step instructions can be found a[t http://www.cdc.gov/nhsn/dialysis/cms-dialysis-enroll](http://www.cdc.gov/nhsn/dialysis/cms-dialysis-enroll-steps.html)[steps.html.](http://www.cdc.gov/nhsn/dialysis/cms-dialysis-enroll-steps.html)

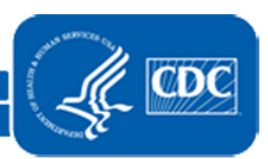

# **Aside from working with a CDA vendor to create CDA files for my dialysis facility, is other preparation for NHSN reporting required?**

Yes. Regardless of your method for reporting to NSHN, your facility must be enrolled and set-up for reporting. Because electronic data submission will be a new capability for the NHSN Dialysis Event module, CDC strongly encourages dialysis facilities to be prepared for manual data entry in 2012. In addition, CDC encourages facilities to enter data as early as feasible. Facilities should complete their enrollment surveys in January and assume they will have to manually enter data for calendar year 2012, until they have confirmed with their vendor that the CDA import function is successfully sending valid data to NHSN.

#### **Can CDA files be imported into NHSN for multiple dialysis facilities by a central user?**

The automated send function, which allows a user to submit a single zip file for multiple facilities, is expected to be ready at the same time that the CDA import function is available for Dialysis Event surveillance - fall 2012. However, because this will be a new function for Dialysis Event reporting, CDC is encouraging facilities to enroll in NHSN early and be prepared to manually enter 2012 data.

#### **All Dialysis Event surveillance data is not contained in electronic data sources. Can we still use CDA import to report to NHSN?**

In order to use CDA to import data into NHSN, the CDA files must be correct and complete. However, your CDA vendor may be able to develop a system to extract available electronic information and allow a user to manually complete the CDA files before importing them into NHSN. Discuss this option with your CDA vendor.

## **I am an administrator in an independent dialysis facility that uses electronic medical records. Does using CDA import make sense for me?**

This decision is best made between you and your CDA vendor. If you are an individual independent facility, manual data entry may be more cost effective.

## **How do I ensure my facility, company, and/or CDA vendor remain aware of developments in NHSN's ability to receive CDA files for dialysis reporting?**

CDC will communicate updates through several channels including directly with dialysis facilities and through networking partners. CDC recommends that anyone interested in staying current with recent updates and news regarding CDA for Dialysis Event reporting should sign up to receive updates at [nhsncda@cdc.gov.](mailto:nhsncda@cdc.gov)

#### **What CDA vendor or other information does CDC need from dialysis facilities/companies?**

If you have located a vendor who has expressed interest in providing CDA files for NHSN reporting, please send their name and contact information to  $n$ hsncda@cdc.gov to ensure they get the information they need. In addition, we encourage CDA vendors to get their name added to the Association of Professionals in Infection Control and Epidemiology (APIC) [list of vendors with CDA capability](http://www.apic.org/AM/Template.cfm?Section=Surveillance_Technology_Resources&template=/CM/ContentDisplay.cfm§ion=Surveillance_Technology_Resources&ContentID=17457.) by contacting APIC at [apicinfo@apic.org](mailto:apicinfo@apic.org) or by phone at (202) 789-1890.

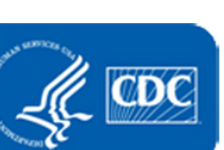